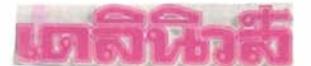

 $\infty$  31,  $037$  วันเสาร์ที่ 19 พฤษภาคม พ.ศ. 2550 นห้า 34

## การเร่งกระบวนการหมักน้ำปลา โดยการประยุกต์ใช้เอนไขม่

นำปลาเป็นเครื่องปรุงรสที่ได้จากกระบวนการหมักปลากับเกลือ จนได้ผลิตภัณฑ์ที่ มีคุณลักษณะ และกลิ่นรสเฉพาะ เป็นที่นิยมบริโภคของคนไทยและคนในแถบประเทศเอเชียตะวัน ออกเฉียงใต้ เนื่องจากน้ำปลาไทยมีคุณภาพดีและมีกลิ่นหอม ประเทศไทยจึงเป็นประเทศที่ผลิตน้ำ ปลาเพื่อการบริโภคภายในประเทศ และส่งออกมากที่สุดในโลก โดยในปี 2548 มูลค่าการบริโภค ภายในประเทศประมาณ 6,600 ล้า บาท และมีมูลค่าการส่งออกประมาณ 966 ล้านบาท ซึ่งมูลค่า การส่งออกนี้ มีอัตราการขยายตัวอย่างต่อเนื่องมาตั้งแต่ปี 2541 ทั้งนี้เนื่องจากการขยายตัวของ ร้านอาหารไทยในต่างประเทศ อย่างไรก็ดีอุตสาหกรรมการผลิตน้ำปลาของไทย เริ่มประสบปัญหา การแข่งขันจากประเทศเวียดนามและฟิลิปปินส์ ทั้งสองประเทศนี้อาศัยการเรียนรู้เทคโนโลยีการ ผลิตจากไทย แต่มีความได้เปรียบด้านค่าจ้างแรงงาน และวัตถุดิบในการผลิต ด้วยเหตุนี้ภาค อุตสาหกรรมการผลิตน้ำปลาของประเทศไทย ต้องพัฒนาคุณภาพผลิตภัณฑ์เพื่อให้สามารถแข่งขัน ได้อย่างยังยืน

กระบวนการหมักน้ำปลาให้มีคุณภาพต้องใช้เวลานาน การลดระยะเวลาในการหมัก โดยยังรักษาคุณภาพและกลิ่นรสที่ดี จึงเป็นสิ่งที่ผู้ผลิตต้องการ **ดร.วรรณพ วิเศษสงวน นักวิจัย** จาก ศูนย์พันธุวิศวกรรมและเทคโนโลยีชีวภาพแห่งชาติ (ไบโอเทค) จึงได้ร่วมมือกับ บริษัท น้ำปลาไทย (ตราปลาหมึก) จำกัด พัฒนาวิธีการหมักน้ำปลาโดยการใช้เอนไซม์เร่งการย่อยสลาย โปรตีน และสร้างสารให้กลิ่นรส ทำให้ลดระยะเวลาการหมักจากปกติ 18 เดือน ให้เหลือ 11 เดือน หัวน้ำปลาที่ได้มีปริมาณไนโตรเจน ร้อยละ 27 มีปริมาณกรดอะมิโนอิสระที่ให้รสซาติมากกว่าน้ำปลา ที่หมักด้วยวิธีปกติ แม้ว่ามีกลิ่นหอมของน้ำปลาอ่อนกว่าการหมักแบบดั้งเดิม แต่มีกลิ่น ลี และรส เป็นที่ยอมรับของบริษัทฯ และเหมาะสมกับกลุ่มลูกค้าต่างประเทศ และคนรุ่นใหม่ที่ชอบกลิ่นน้ำปลา ไม่แรงมากนัก ทำให้โอกาสในการเจริญเติบโตของน้ำปลาไทยในตลาดต่างประเทศมีมากยิ่งขึ้น.

ศูนย์พันธุวิศวกรรมและเทคโนโลยีชีวภาพแห่งชาติ สำนักงานพัฒนาวิทยาศาสตร์และเทคโนโลยีแห่งชาติ กระทรวงวิทยาศาสตร์และเทคโนโลยี

## **AGTILL**

4 ตี 30 ฉบังที่ 10661 วันเสาร์ที่ 19 พฤษภาคม พุทธศักราช 2550 พ.ษา 22

## $\overline{\phantom{a}}$ **เระนารเกี่ยวกับ 'รหลบคคล**

หัสบุคคล หรือ PIN Code คือชุดตัวเลขหรือตัวอักษรที่กำหนดขึ้นเป็นรหัส ◘ ลับเฉพาะส่วนบุคคลที่ใช้ร่วมกับเลขประจำด้วประชาชนเพื่อใช้เป็นรหัส ผ่านเข้าสู่ระบบงานหรือการให้บริการในระบบคอมพิวเตอร์ ภายใต้ข้อกำหนด หรือรูปแบบของหน่วยงานผู้ให้บริการจะกำหนดขึ้น

กรมการปกครองได้พัฒนาระบบงานการให้บริการประชาชนทางด้านงาน ทะเบียนและบัตรตัวยระบบคอมพิวเตอร์มาอย่างต่อเนื่องมีประสิทธิภาพและ ประชาชนที่ไปติดต่อขอใช้บริการได้รับความสะดวกรวดเร็วประหยัดเวลาและค่า ใช้จ่าย ประชาชนคนไทยทุกคนทุกหนแห่งมีสิทธิเข้าถึงการบริการของภาครัฐที เปิดให้บริการข้อมูลด้านต่างๆ ได้อย่างทั่วถึงผ่านระบบเครือข่าย และได้ขยายรูป แบบการให้บริการโดยนำโครงการรหัสบุคคล (PIN PROJECT) มาใช้ ให้กล่องจดหมายอิเล็กทรอนิกส์คนไทยดอทคอมฟรี (Free E-mail Adderss khonthai.com) แก่คนไทยทุกคนที่มีรหัส PIN Code เพื่อใช้ในการรับ-ส่งจดหมาย ผ่านระบบเครือข่าย Internet ที่เว็บไซต์ www.khonthai.com โดยได้เริ่มให้บริการ าหัส PIN Code เป็นการทดลองปฏิบัติ มาตั้งแต่วันที่ I สิงหาคม 2544

ประโยชน์ของ PIN Code ที่พี่น้องประชาชนจะได้รับมีหลายประการ เป็นรหัสสำหรับเข้าตรวจสอบข้อมูลของตนเองจากฐานข้อมูลโดยตรงเช่นข้อมูล ตามทะเบียนราษฎร ข้อมูลการทำบัตร ข้อมูลการจดทะเบียนสมรส/หย่า ฯลฯ เป็นรหัสสำหรับเข้าตรวจสอบสิทธิประโยชน์อื่น ๆ ของภาครัฐ เช่น สิทธิการเลือก ตั้ง ประกันสุขภาพ ประกันสังคม การขึ้นทะเบียนทหาร การทำใบขับขี่ ฯลฯ เป็นรหัสสำหรับเข้าขอตรวจคัดรับรองสำเนารายการทะเบียนข้อมูลของตนเอง ผ่านทาง Internet และตู้บริการอเนกประสงค์ (MPM) เพื่อใช้เป็นหลักฐานในการ ดิดต่อหน่วยงานใดๆ ได้โดยไม่ต้องพกพาเอกสารติดตัว เป็นรหัสสำหรับเข้าสู่ กล่องจดหมายอิเล็กทรอนิกส์ (E-mail Address khontai.com) เพื่อรับส่งข้อมูล ข่าวสารได้ เป็นรหัสสำหรับการยืนยันตัวบุคคลในการขอทำบัตรประจำตัว ประชาชนครั้งต่อไป เพื่อเป็นการป้องกันบุคคลอื่นมาสวมตัวหรือสวมสิทธิของ ท่านในการทำบัตร เป็นรหัสในการขอเข้ารับบริการต่างๆ ภาครัฐ (E-GO VERNMENT) ประชาชนได้รับความสะดวกและรวดเร็วในการขอใช้บริการ ทำให้ประหยัดเวลาและค่าใช้จ่ายเป็นต้น

ประชาชนคนไทยทุกคนที่มีชื่ออยู่ในทะเบียนบ้านถูกต้องตามกฎหมายมี สิทธิได้รับ PIN Code และสามารถไปขอ PIN Code ได้ที่สำนักทะเบียน อำเภอ/กิ่งอำเภอ สำนักงานเขต และเทศบาลทุกแห่งที่ไหนก็ได้ทั่วประเทศ ซึ่ง ขณะนี้สำนักทะเบียนสามารถออนไลน์ทั่วถึงกันทุกแห่งแล้ว โดยผู้ขอต้องเป็น เจ้าของข้อมูลเท่านั้นใช้หลักฐานบัตรประจำตัวประชาชนหรือหากยังไม่ทำบัตรก็ ลามารถนำหลักฐานสำเนาทะเบียนบ้านและสำเนาใบสูติบัตรไปยื่นขอได้ที่ฝ่าย ทะเบียนและบัตรฯโดย ไม่มีค่าใช้จ่ายใด ๆ ทั้งสิ้น

สิงเหล่านี้เป็นเพียงส่วนหนึ่งที่รัฐ จัดทำขึ้นให้แก่ประชาชนเพื่อส่งเสริมความ เป็นอยู่ให้ดีขึ้น และในอนาคตอันใกล้นี้ ยังมีบริการอื่นๆ อีกมากที่จะตามมา ดังนั้น รหัสบุคคลจึงมีความจำเป็นสำหรับทุกคนขอให้เก็บรักษาไว้ให้ดีและพยายามจดจำ ไว้ให้แม่นยำ "สิทธิของท่าน ท่านพึ่งต้องรักษาไว้ด้วยตัวของท่าน"